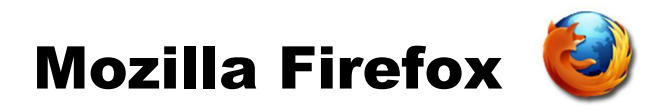

Der **Mozilla Firefox** (Aussprache feierfox), auch kurz **Firefox** genannt, ist ein freier Webbrowser des Mozilla-Projektes. Er zeichnet sich durch seine Anpassungsmöglichkeiten an die eigene Bedürfnisse (durch sogenannte AddOns) aus. Er ist einer der weltweit am häufigsten genutzten Webbrowser.

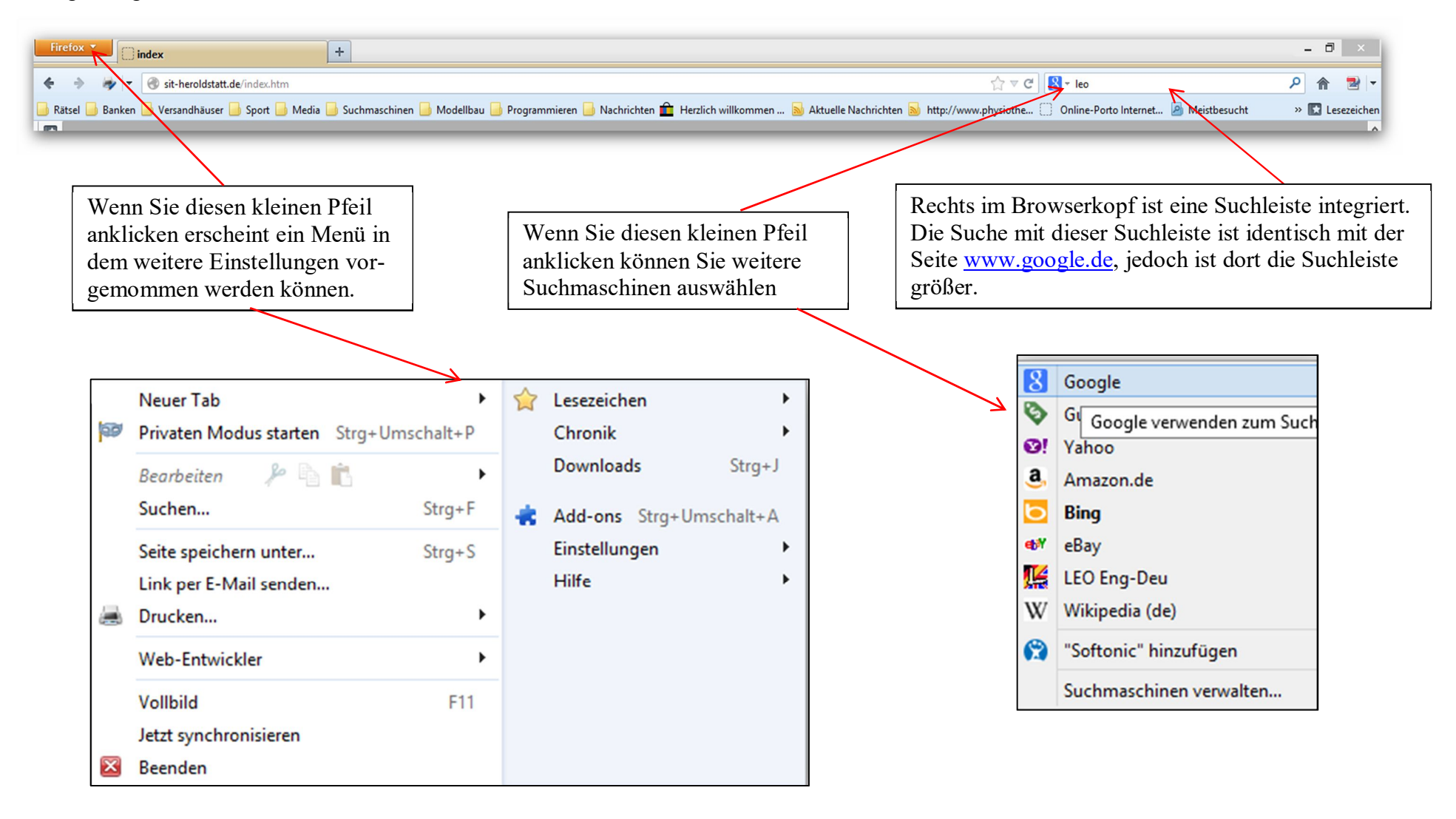

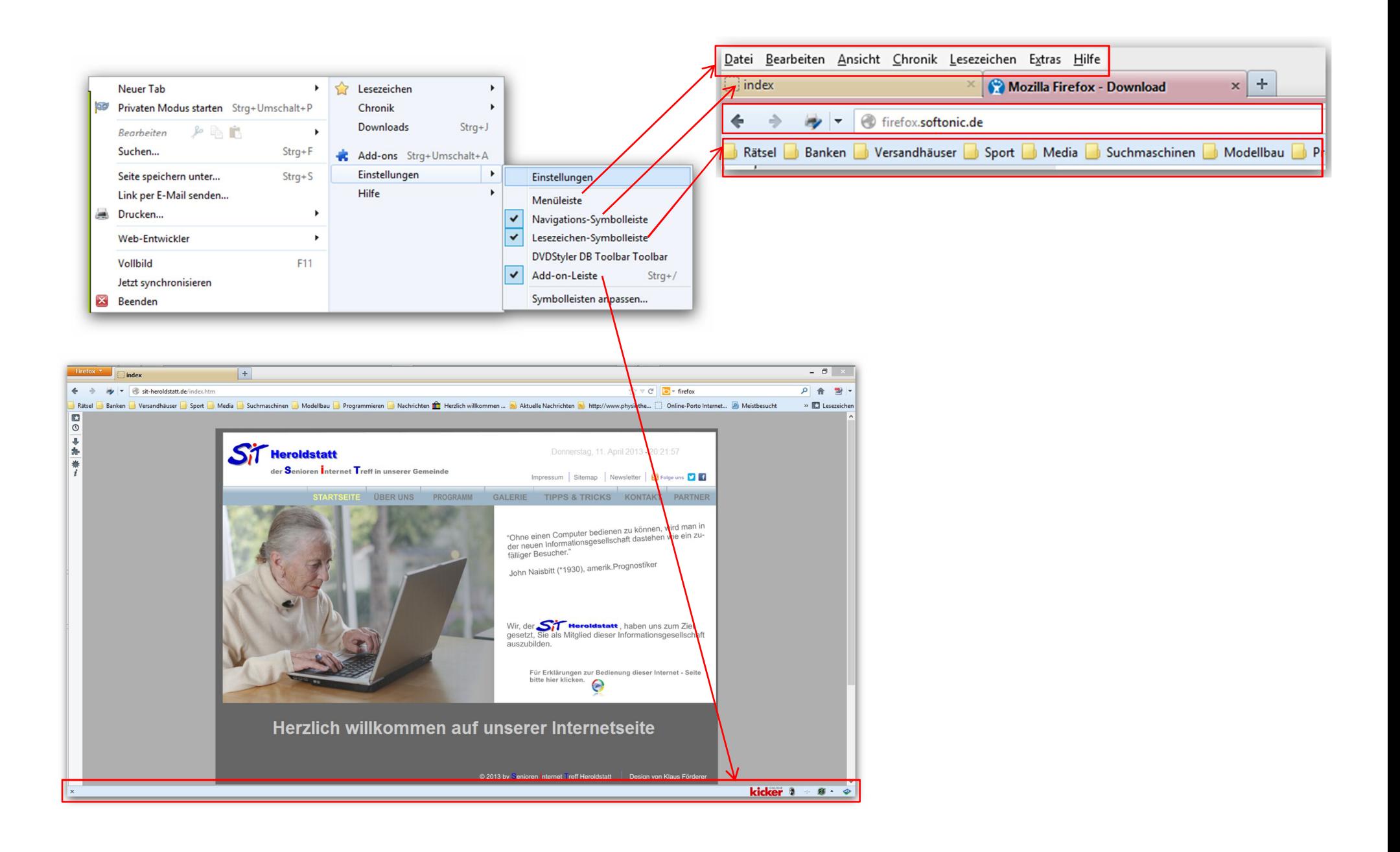

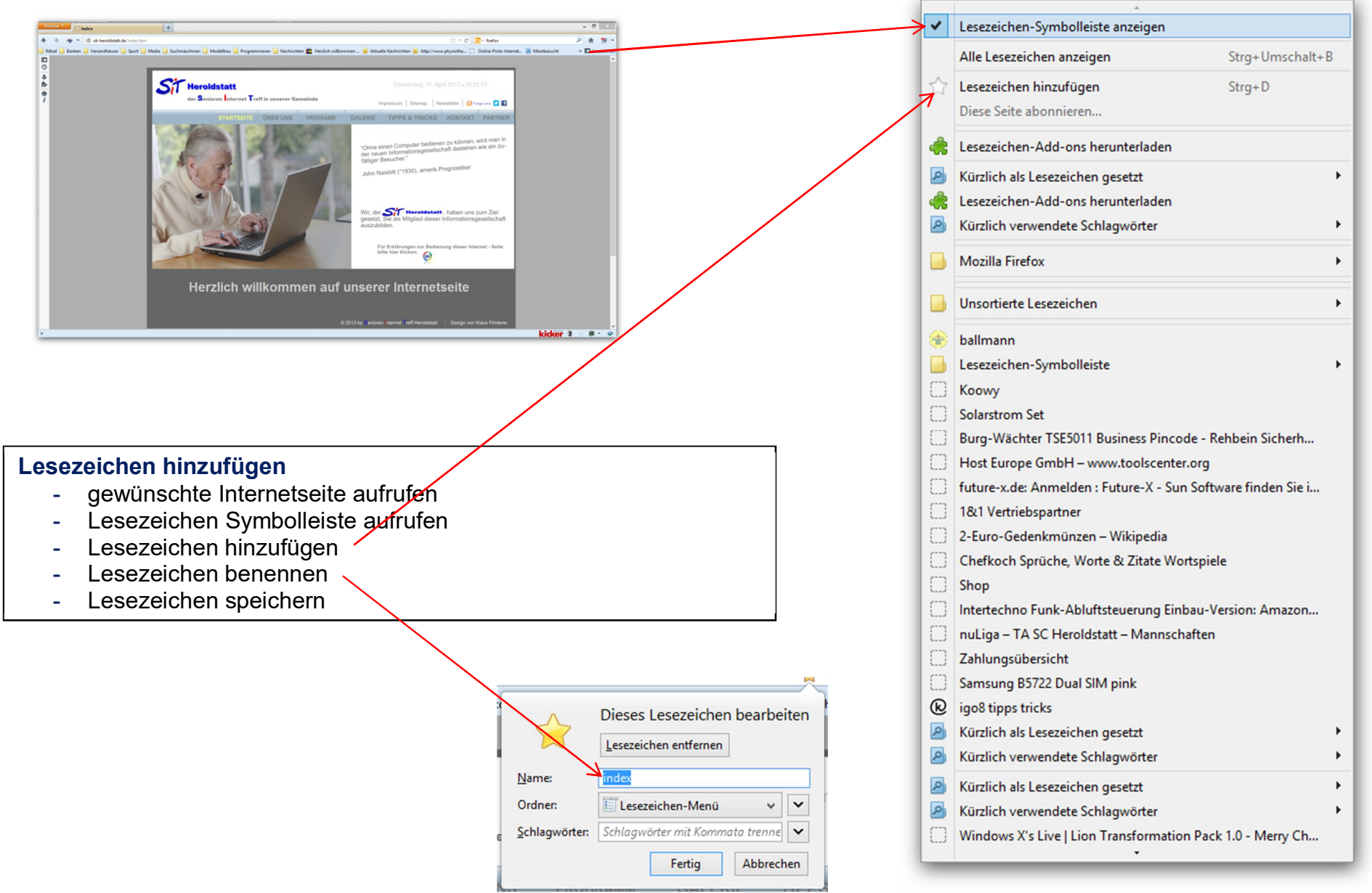

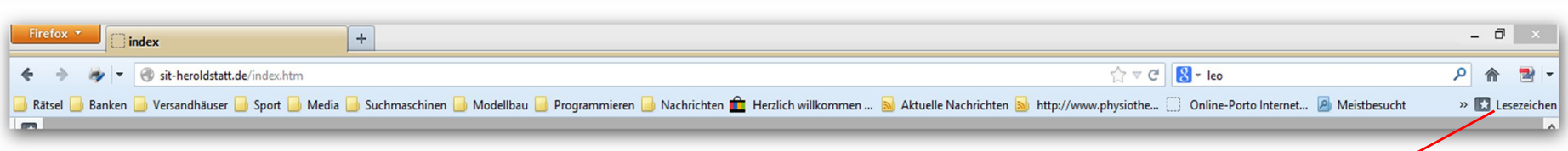

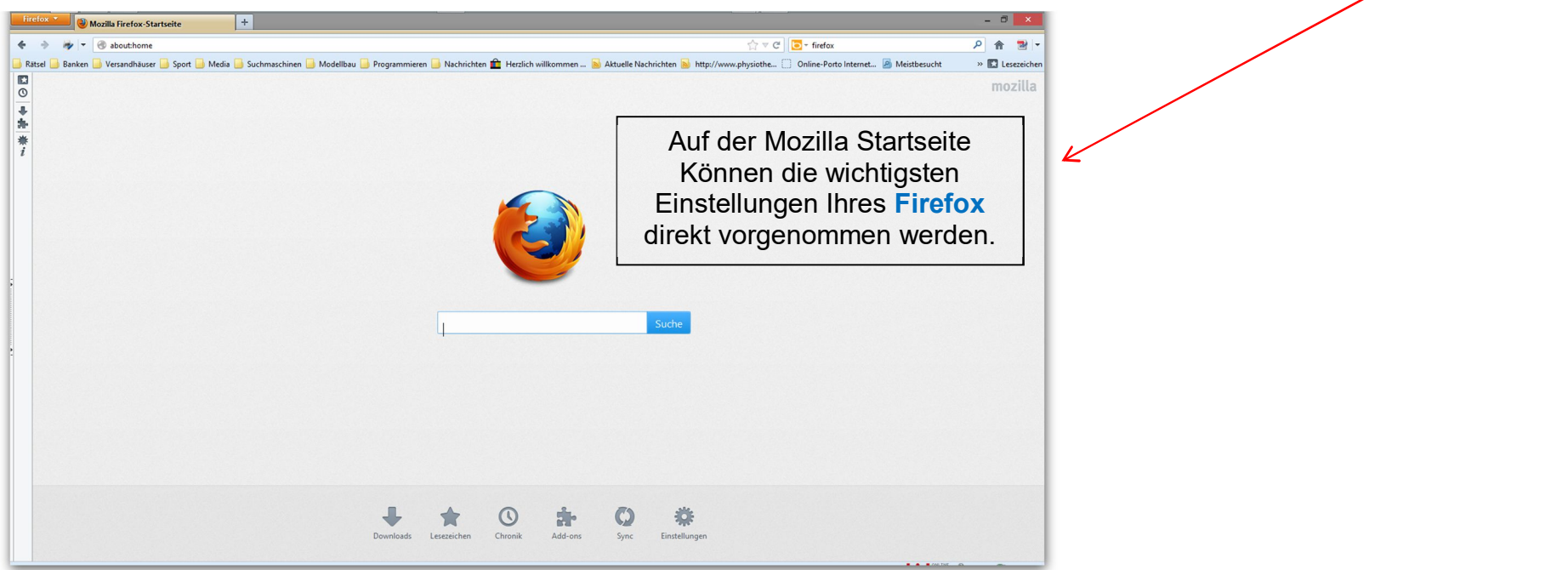

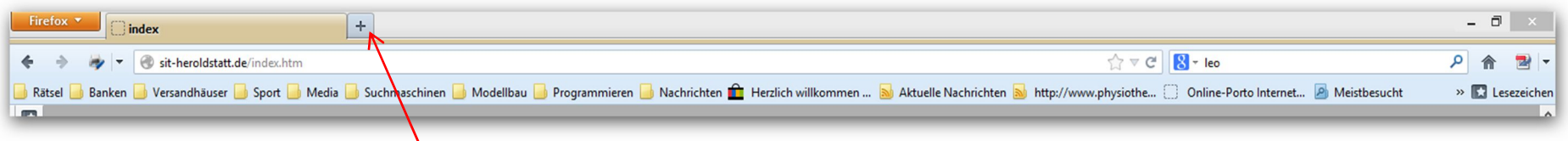

Durch einen Klick auf das Plus wird ein neuer Tab zu erstellt. In diesem kann nun eine weitere Internet-Seite geladen werden. Der Wechsel zwischen den Internet-Seiten erfolgt durch Anklicken des jeweiligen Tabs.